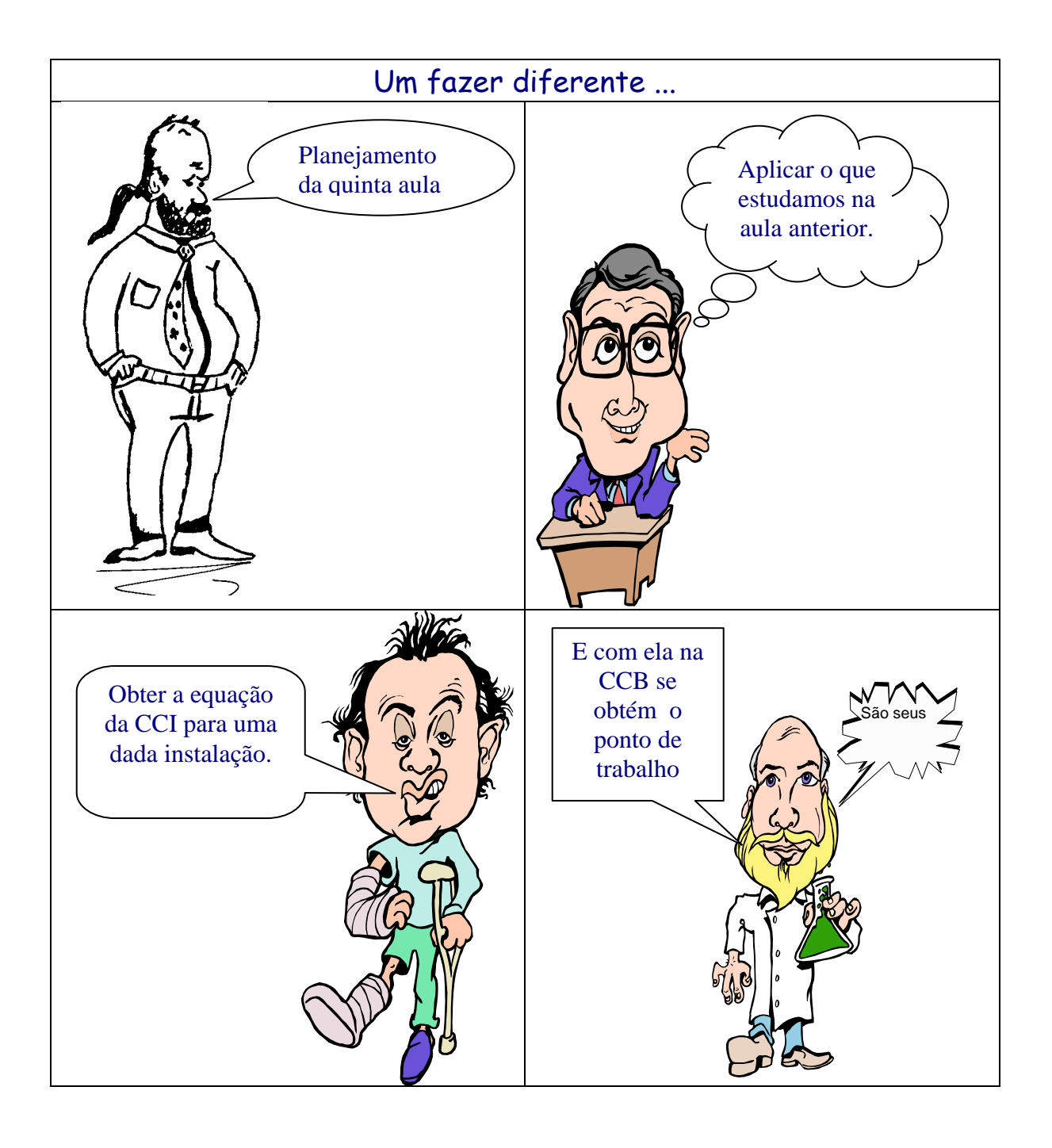

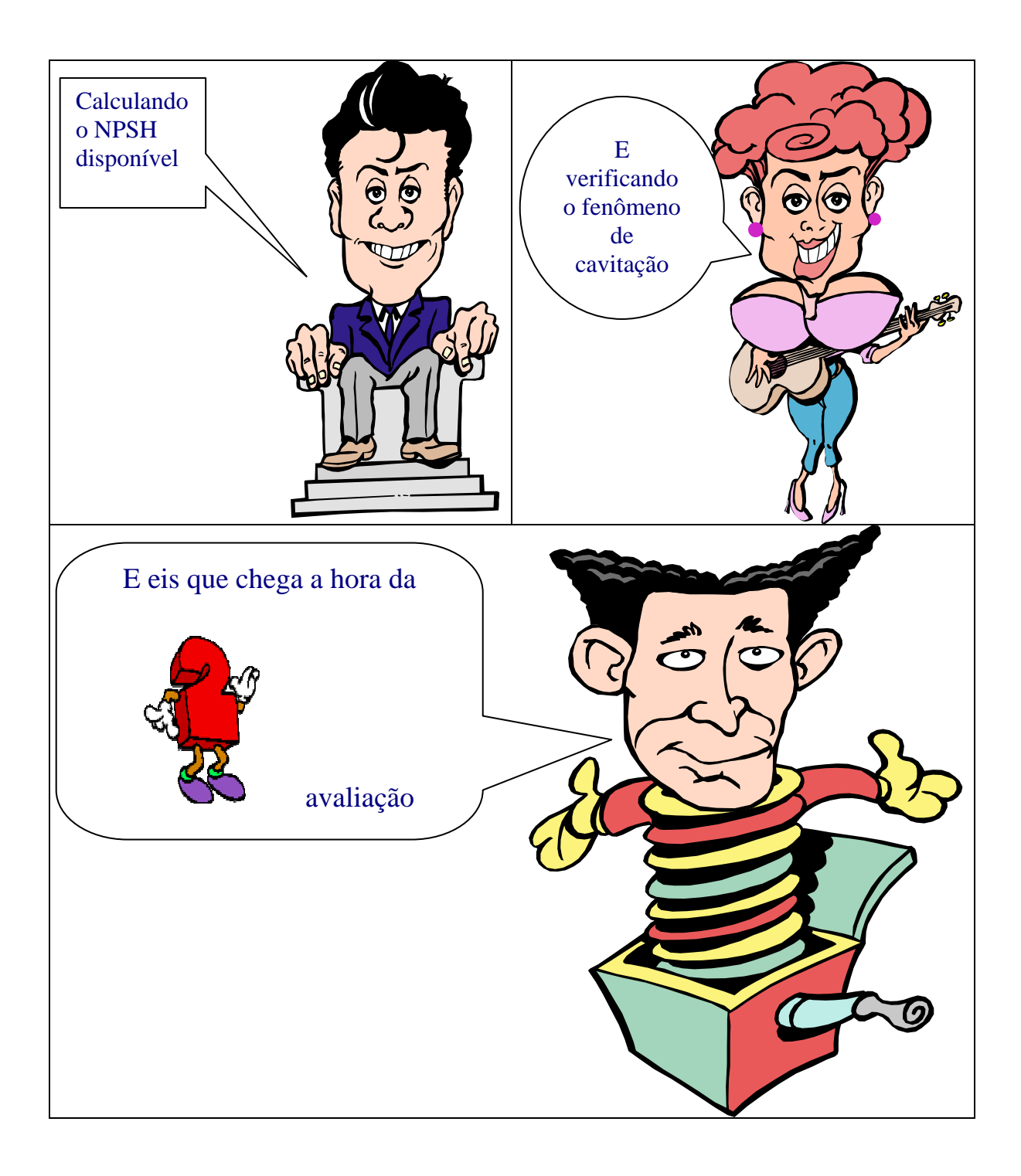

## Caminho a percorrer pela Internet

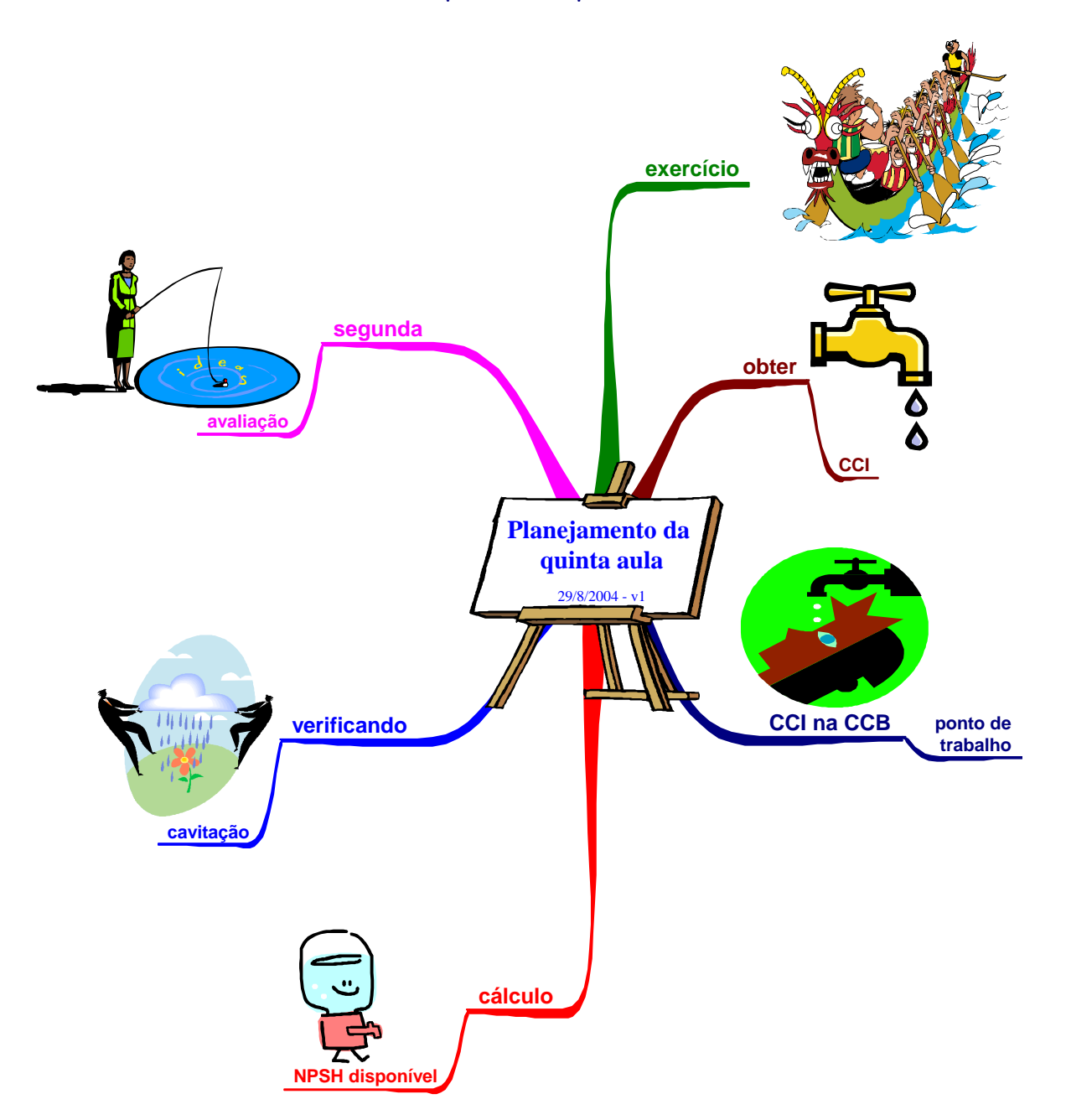

- 1. http://www.escoladavida.eng.br/mecfluquimica/quinta\_aula.htm
- 2. http://www.escoladavida.eng.br/mecfluquimica/resolucao\_do\_item\_a.htm
- 3. http://www.escoladavida.eng.br/mecfluquimica/resolucao\_do\_item\_b.htm
- 4. http://www.escoladavida.eng.br/mecfluquimica/resolucao\_do\_item\_c.htm